# **Table of Contents**

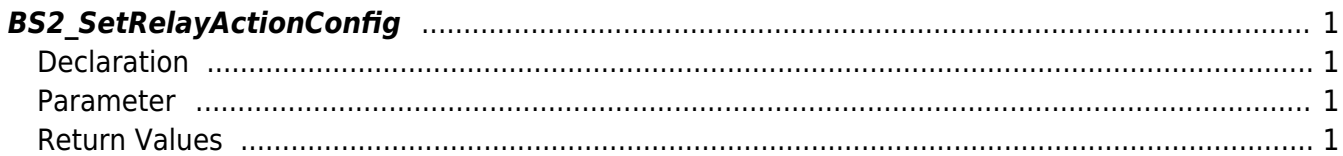

<span id="page-1-4"></span>[Configuration API](http://kb.supremainc.com/bs2sdk/doku.php?id=en:configuration_api) > [BS2\\_SetRelayActionConfig](#page-1-4)

## <span id="page-1-0"></span>**BS2\_SetRelayActionConfig**

[+ 2.8.1] IM-120 Save RelayAction Settings.

### <span id="page-1-1"></span>**Declaration**

#include "BS\_API.h"

int BS2\_SetRelayActionConfig(void\* context, uint32\_t deviceId, const BS2RelayActionConfig\* config);

#### [BS2RelayActionConfig Structure](http://kb.supremainc.com/bs2sdk/doku.php?id=en:configuration_api#bs2relayactionconfig)

#### <span id="page-1-2"></span>**Parameter**

- [In] *context* : Context
- [In] *deviceId* : Device Identifier
- [In] *config* : RelayAction Setting Information Pointer

#### <span id="page-1-3"></span>**Return Values**

Return BS\_SDK\_SUCCESS when successful, and return an appropriate error code when an error occurs.

From: <http://kb.supremainc.com/bs2sdk/> - **BioStar 2 Device SDK**

Permanent link: **[http://kb.supremainc.com/bs2sdk/doku.php?id=en:bs2\\_setrelayactionconfig&rev=1628230302](http://kb.supremainc.com/bs2sdk/doku.php?id=en:bs2_setrelayactionconfig&rev=1628230302)**

Last update: **2021/08/06 15:11**